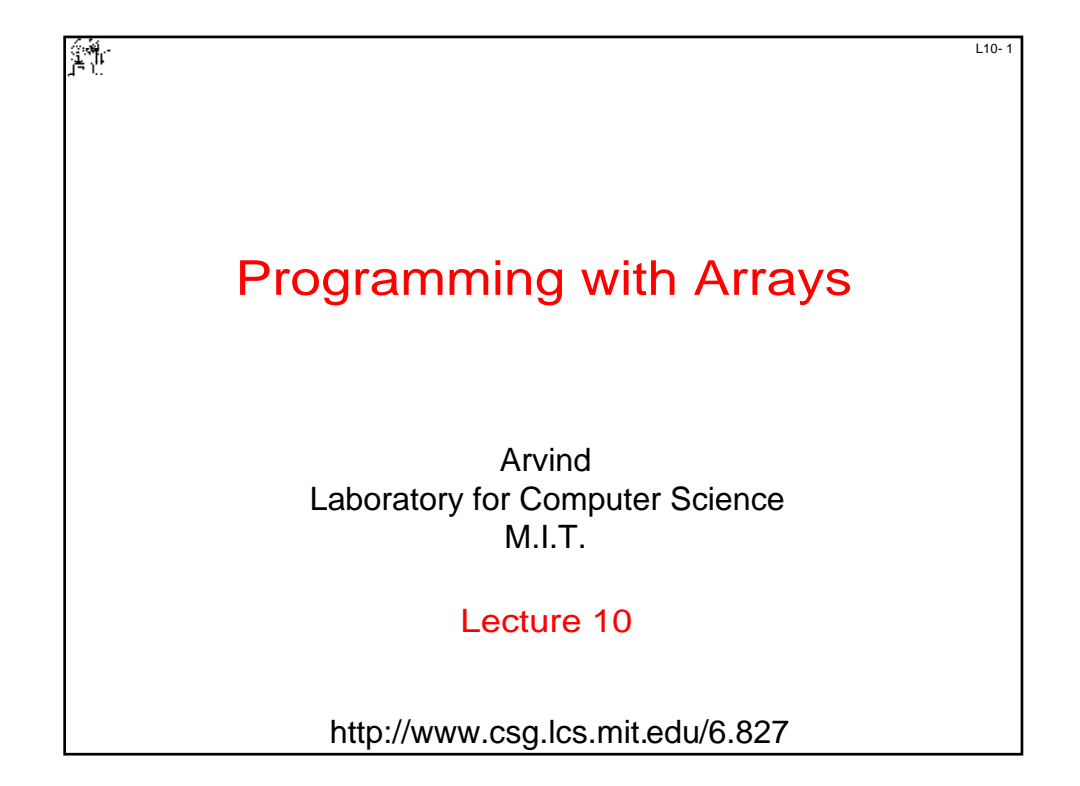

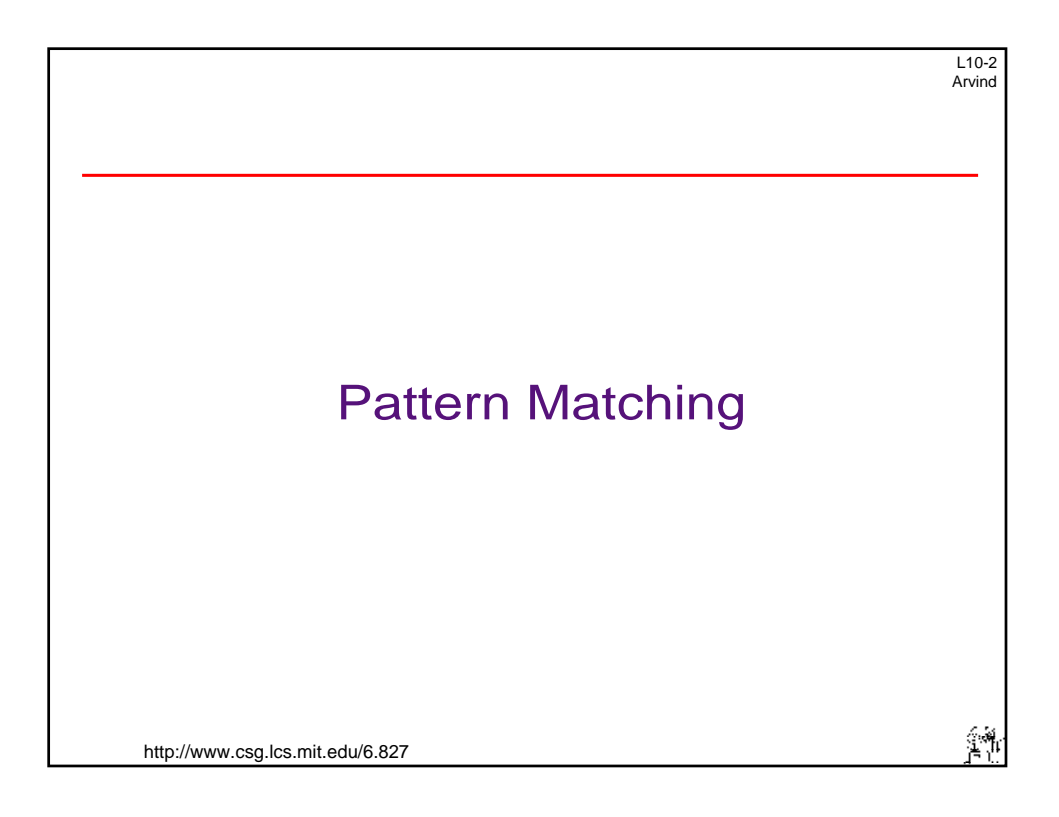

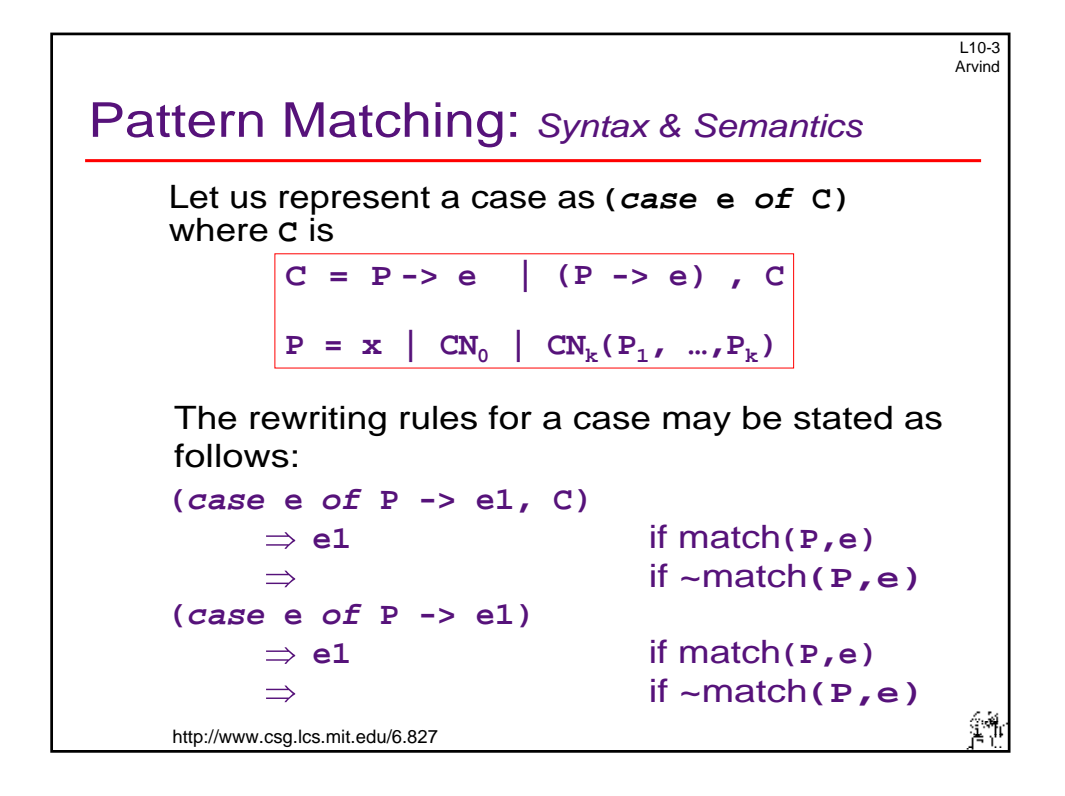

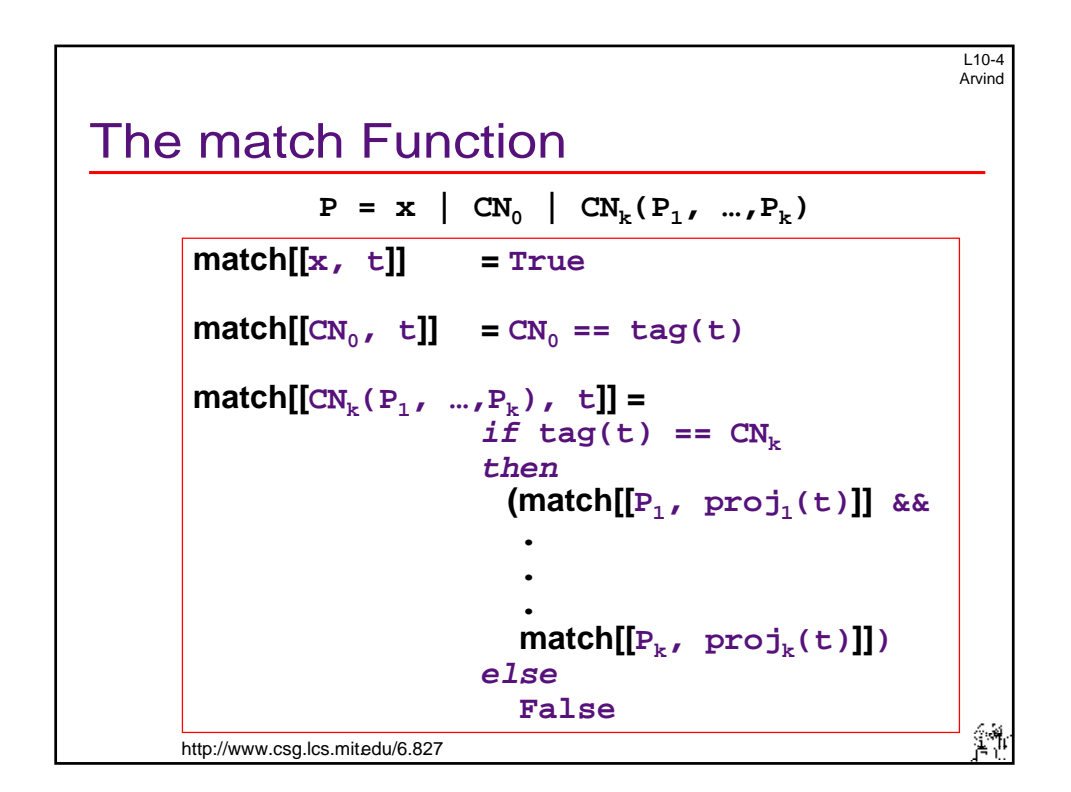

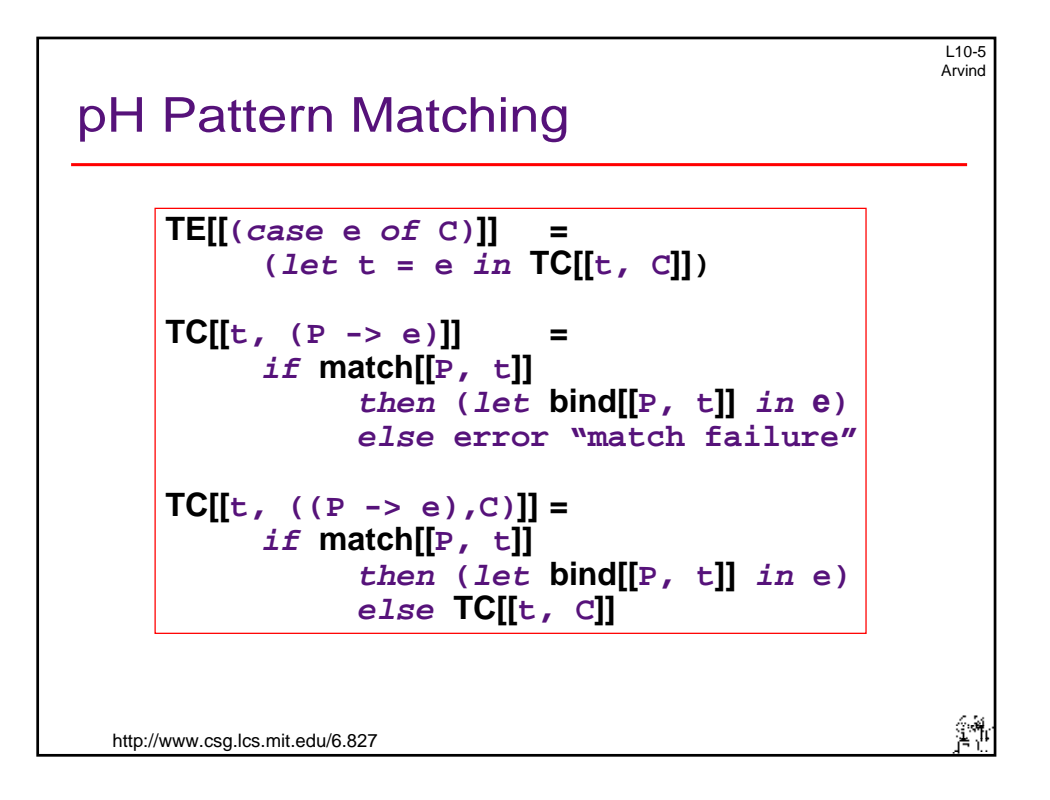

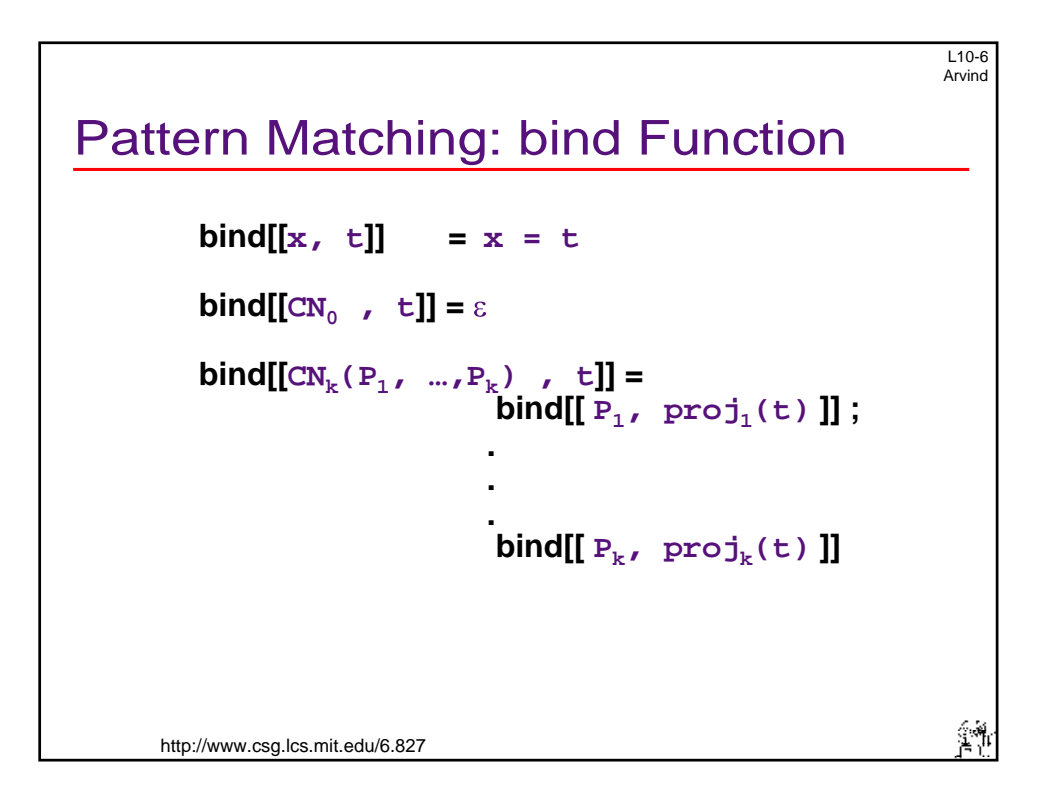

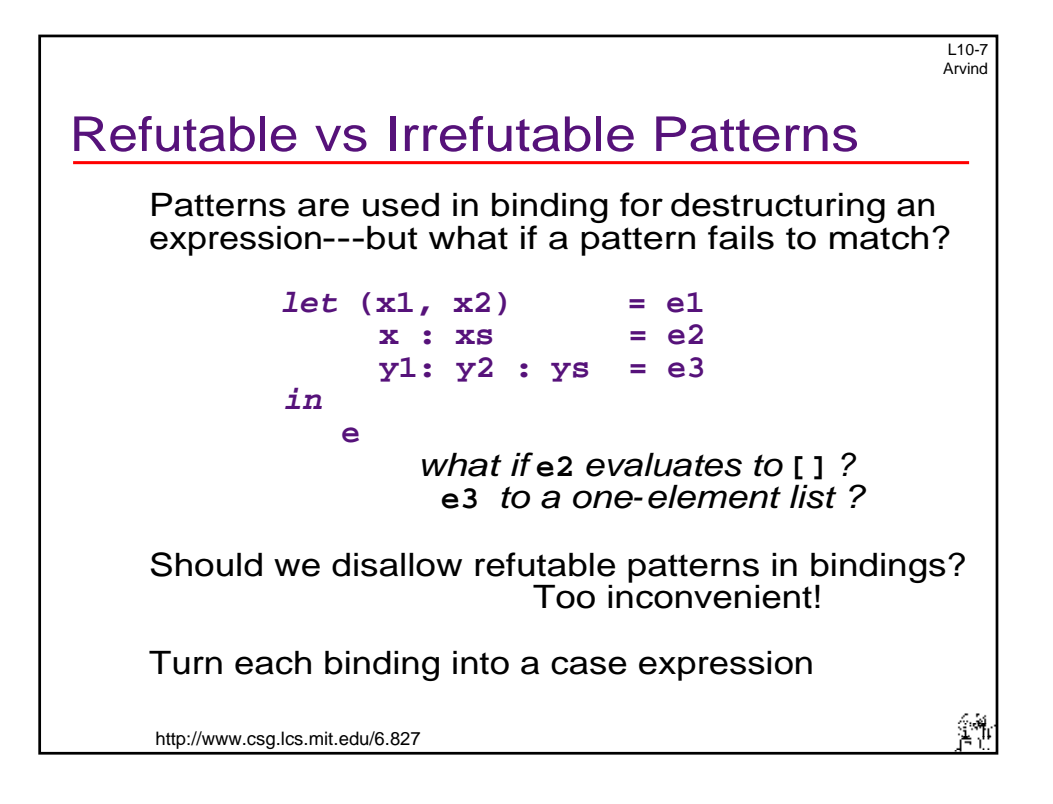

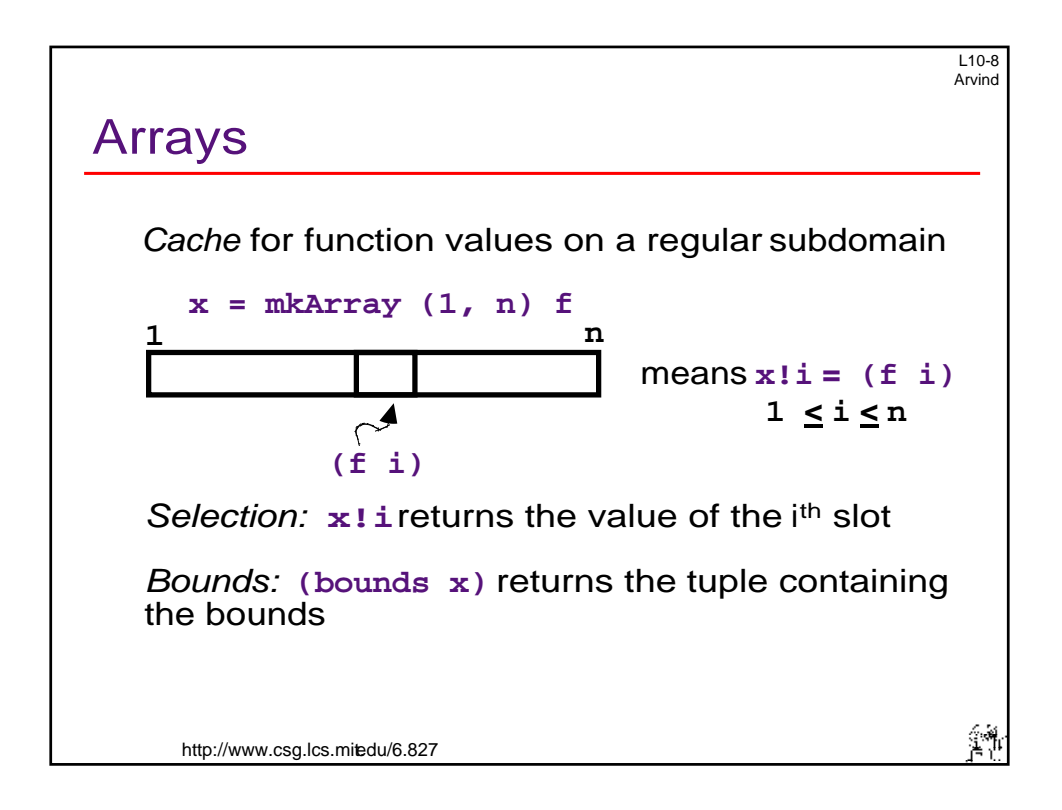

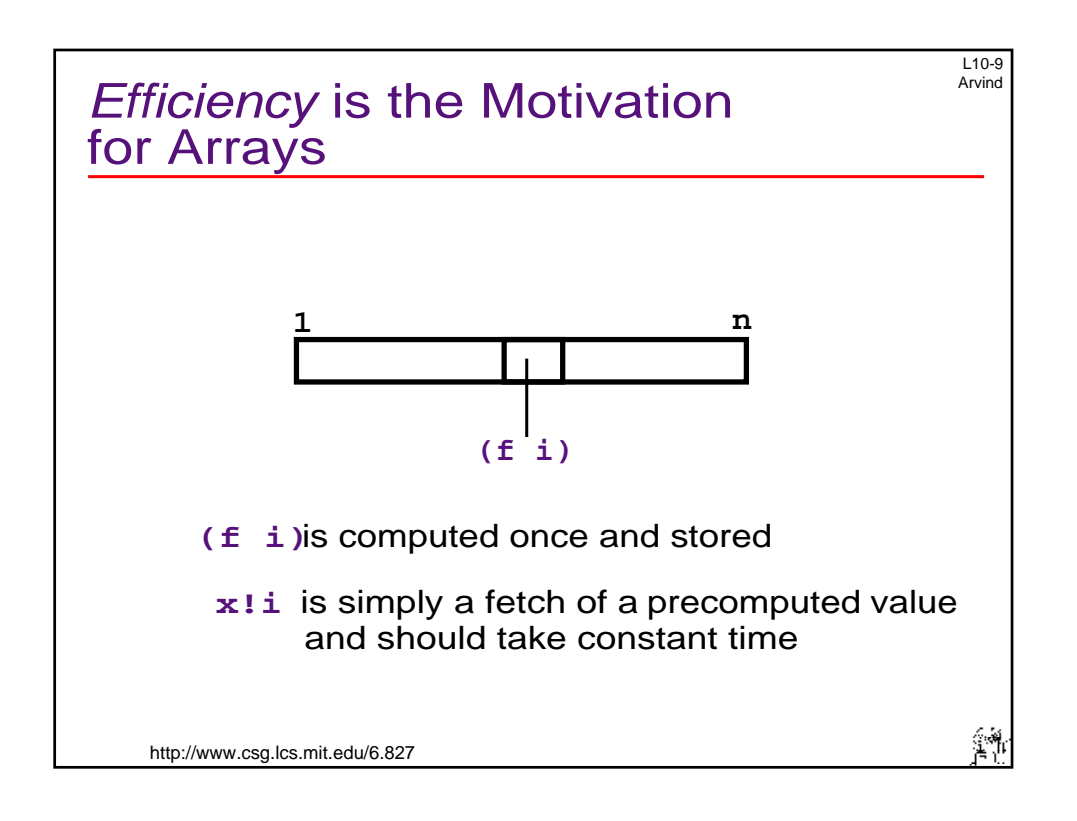

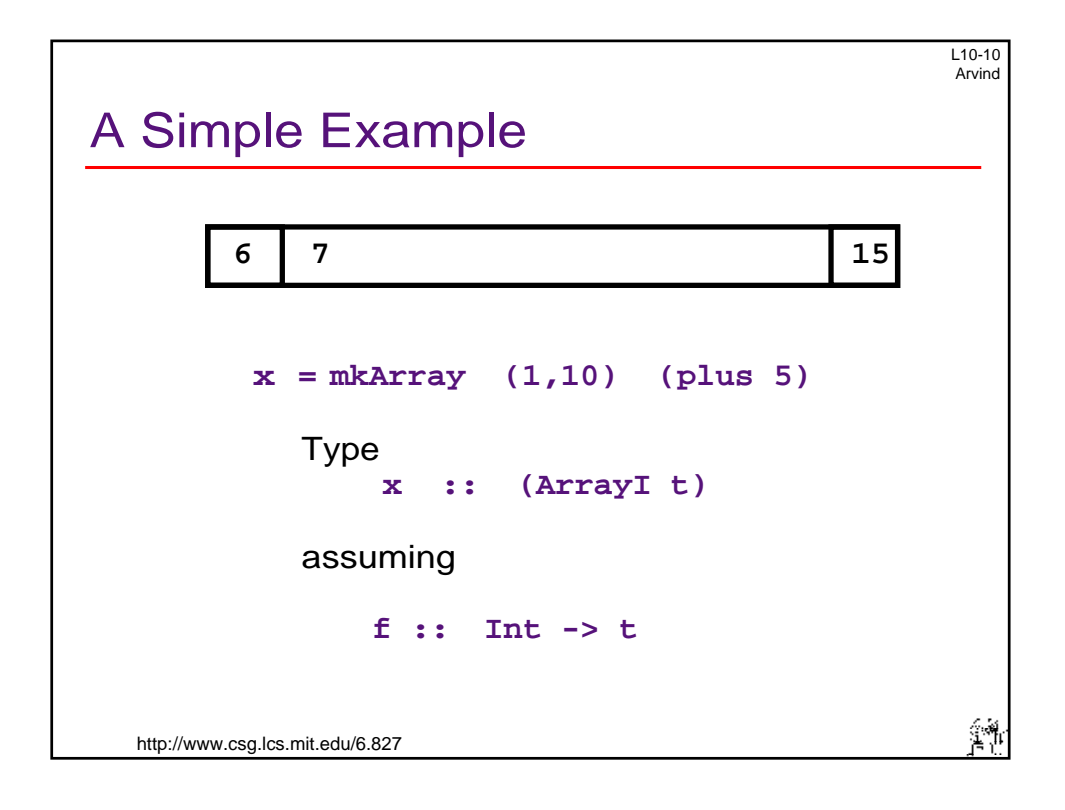

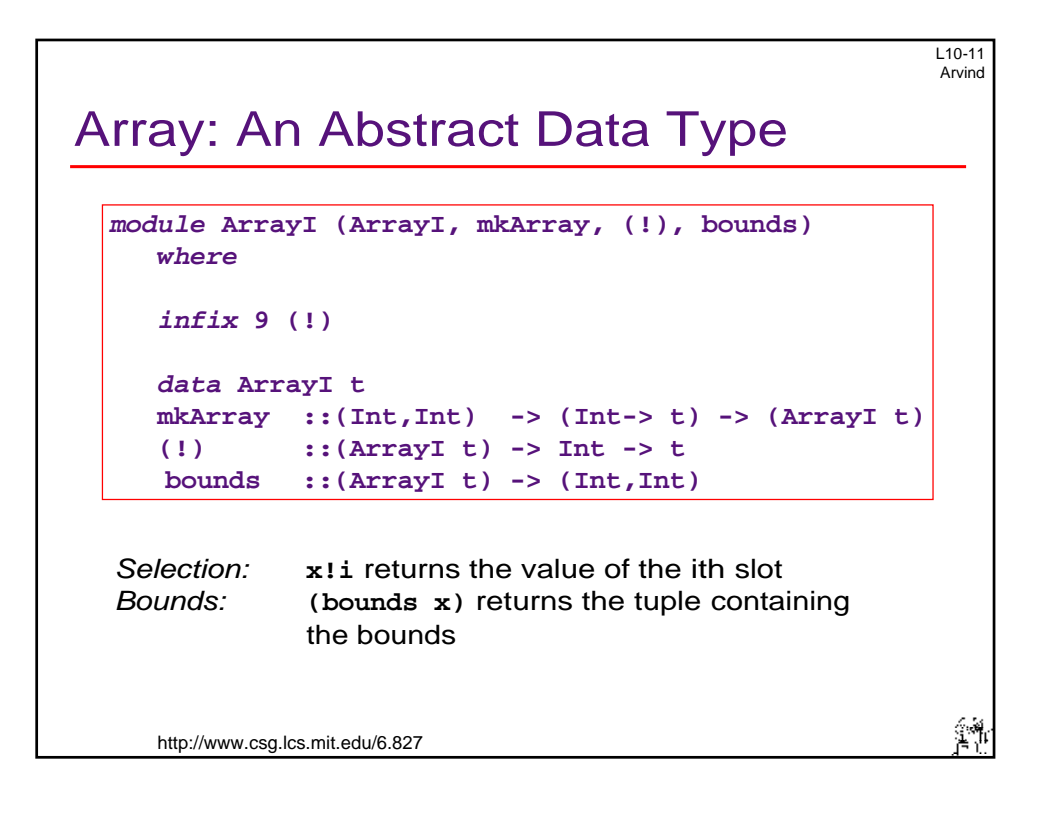

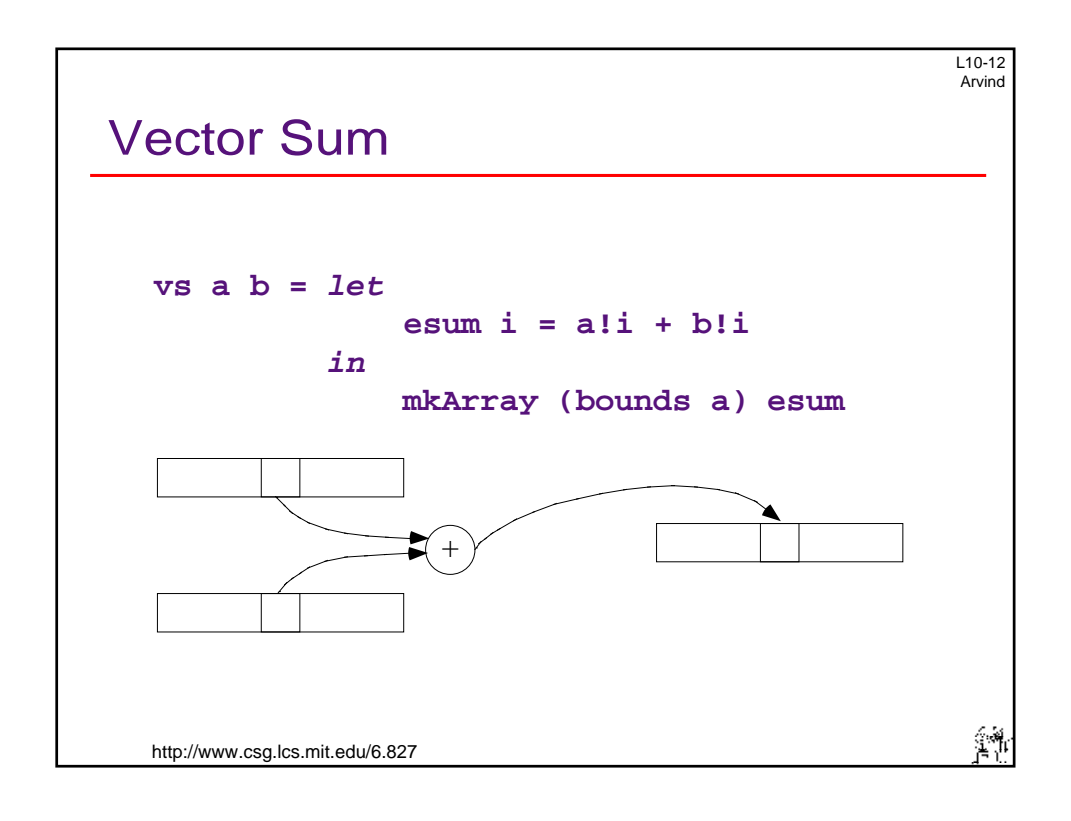

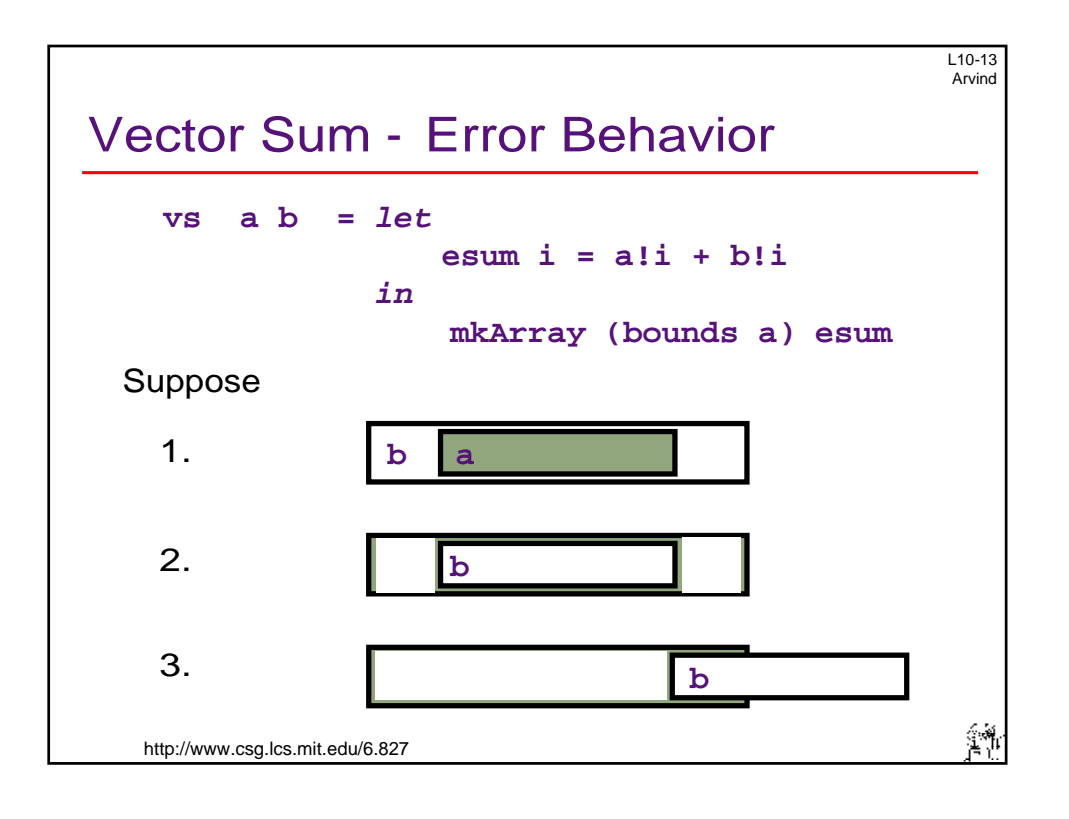

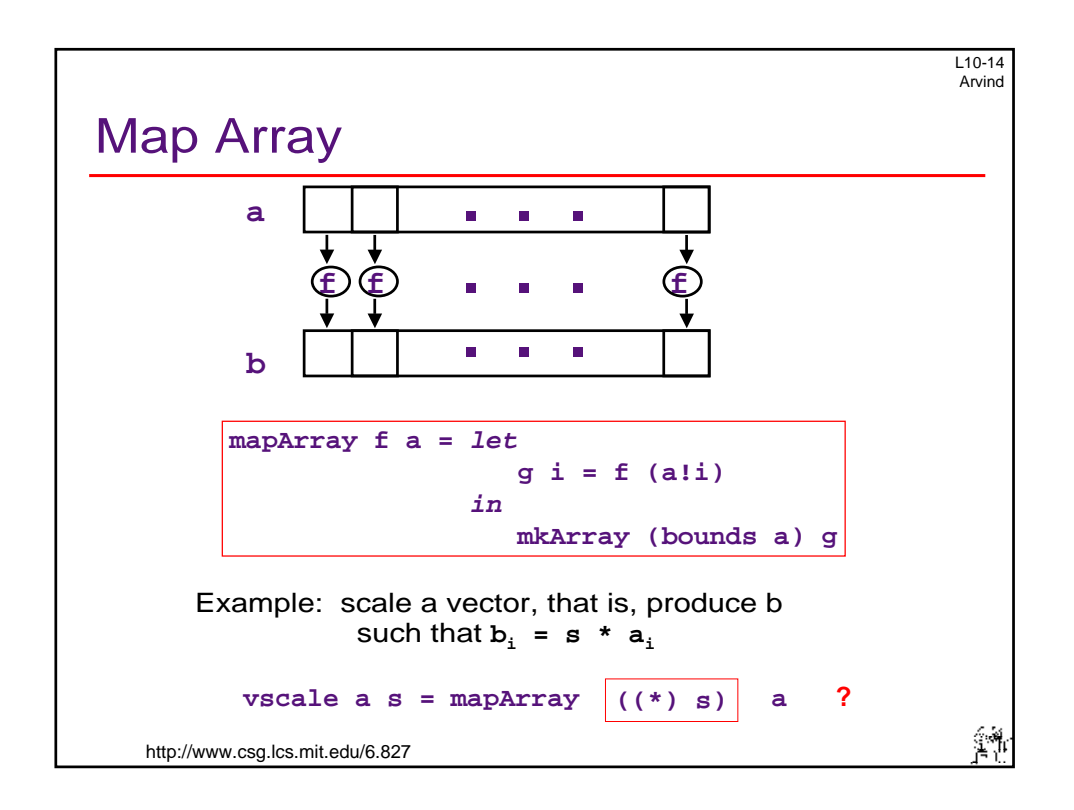

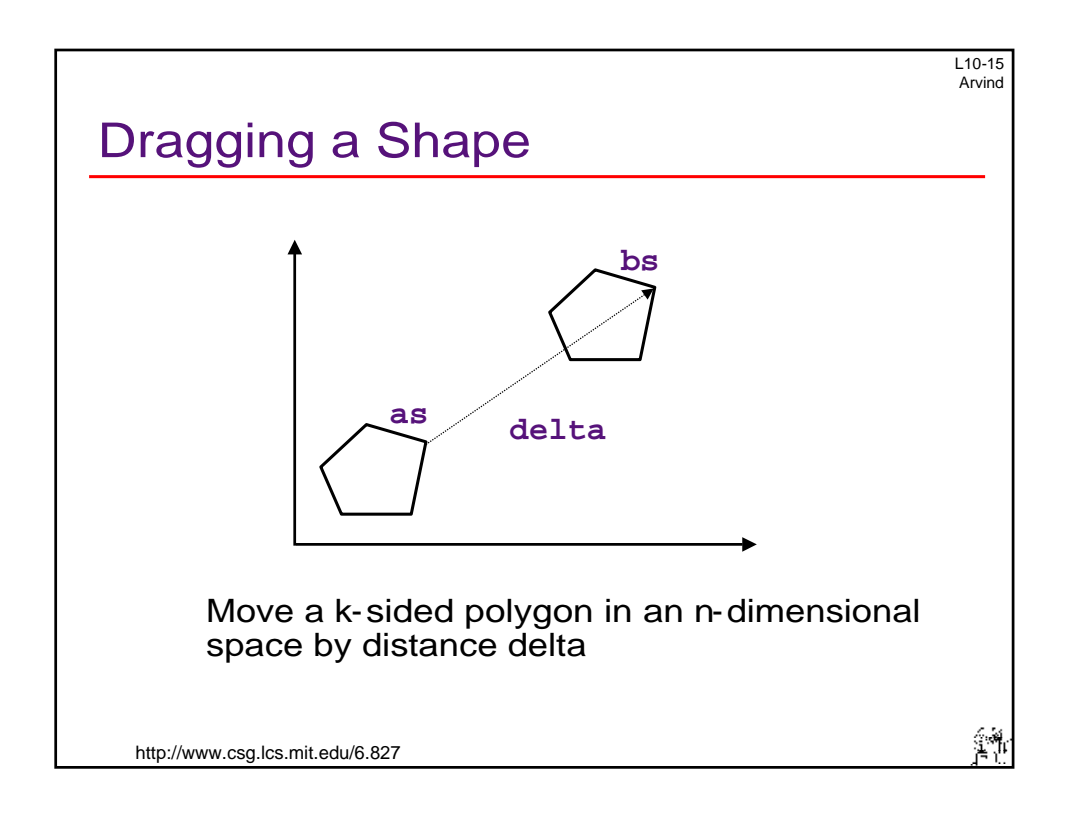

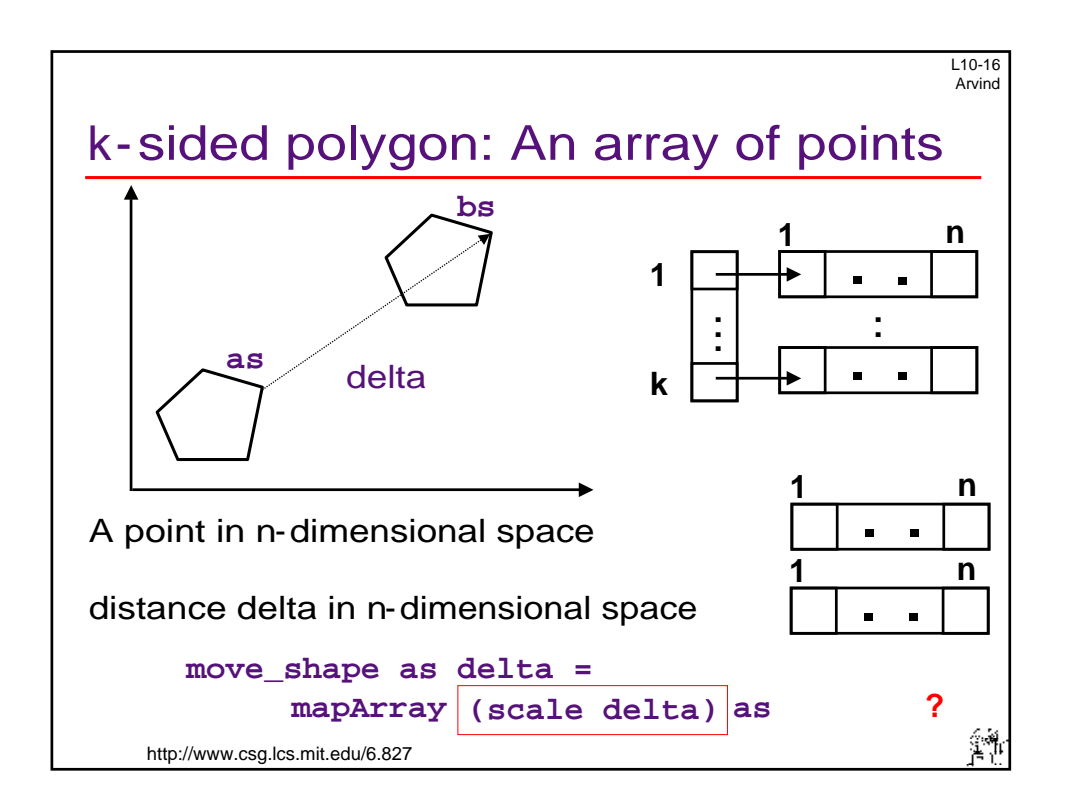

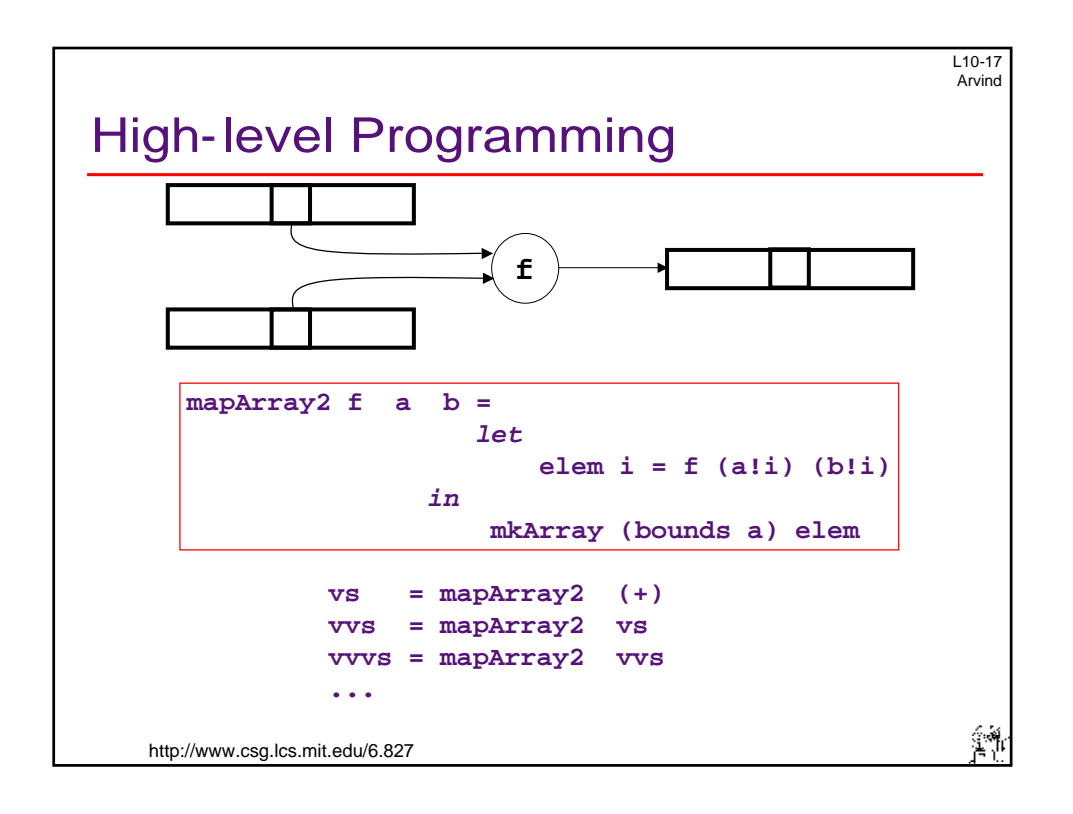

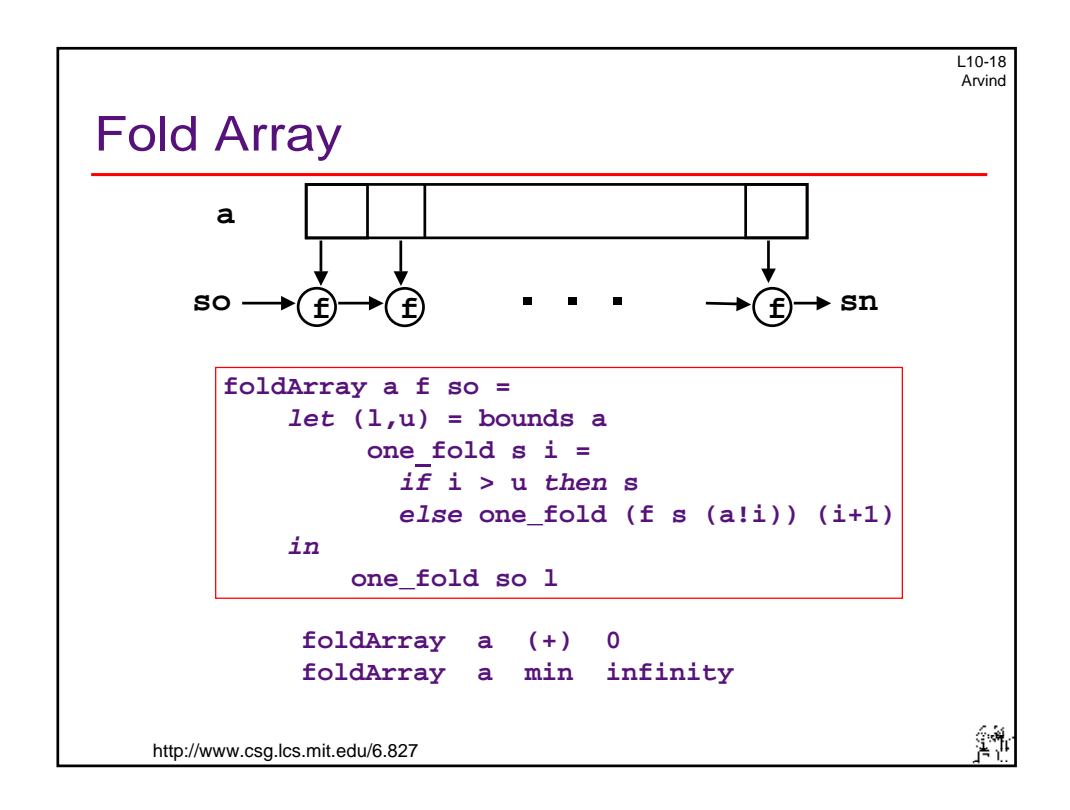

```
 http://www.csg.lcs.mit.edu/6.827 
                                                       L10-19 
                                                        Arvind 
Inner Product: \Sigma a_i b_ivp a b = letelem i = a!i * b!i 
                   in 
                        mkArray (bounds a) elem 
      ip a foldArray (vp a b) (+) 0 
b =
```
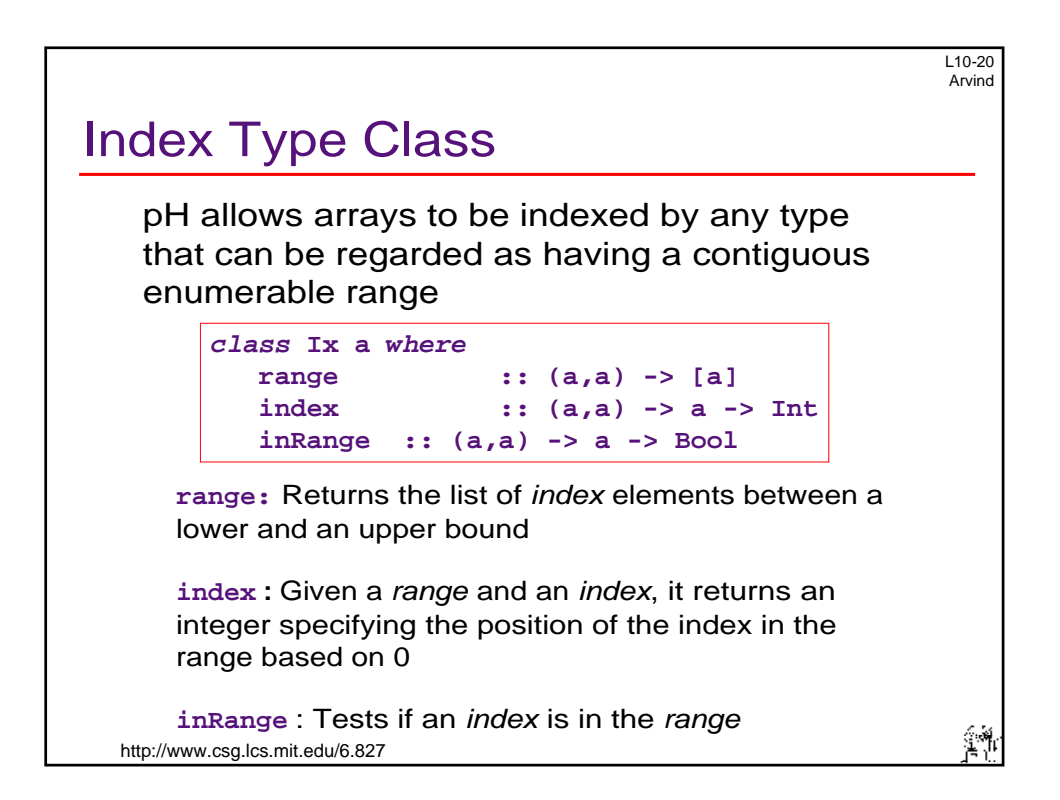

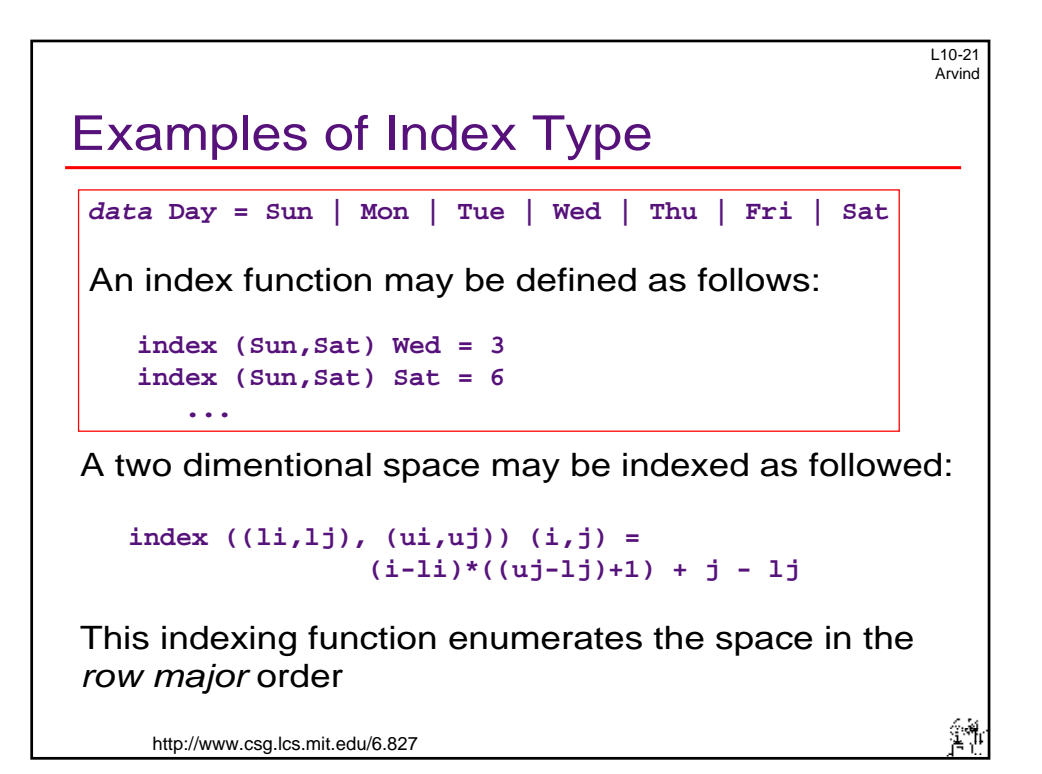

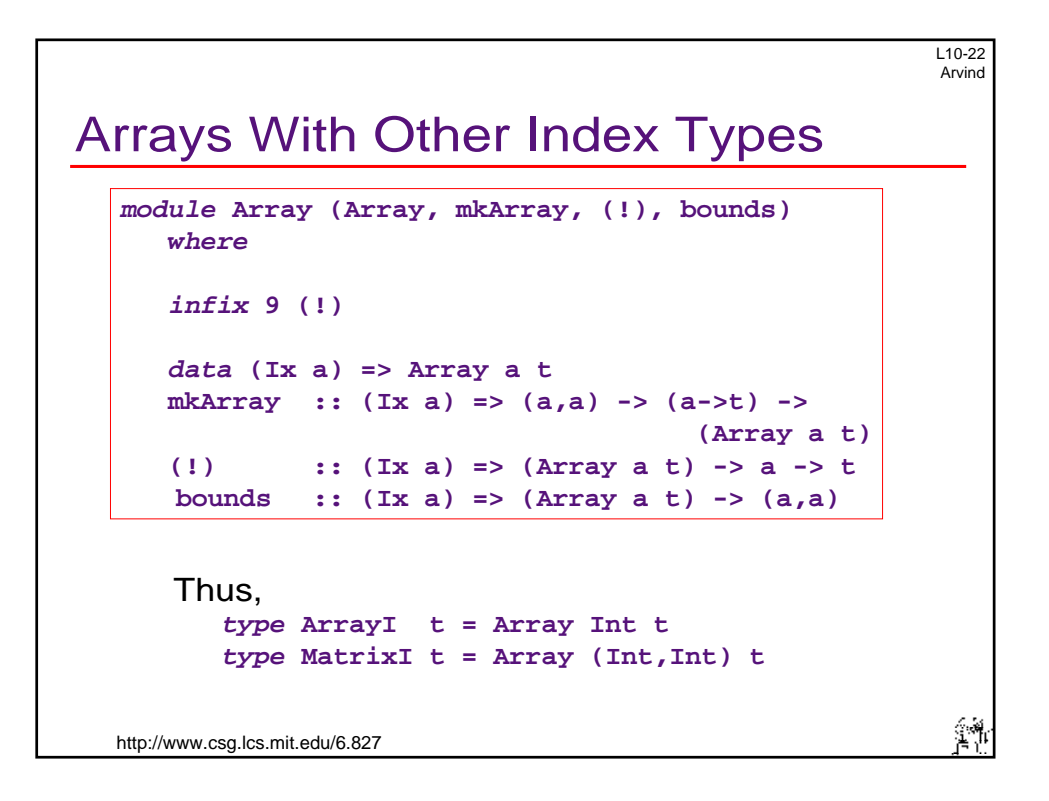

L10-23 Arvind Higher Dimensional Arrays **x = mkArray ((l1,l2),(u1,u2)) f**  means  $x!(i,j) = f(i,j)$  $11 \le i \le u1$ <br> $12 \le j \le u2$ Type **x :: (Array (Int,Int) t)**  Assuming **f :: (Int,Int) -> t mkArray** will work for higher dimensional matrices as well. 巒  [http://www.csg.lcs.mit.edu/6.827](http://www.csg.lcs.mit.edu /6.827) 

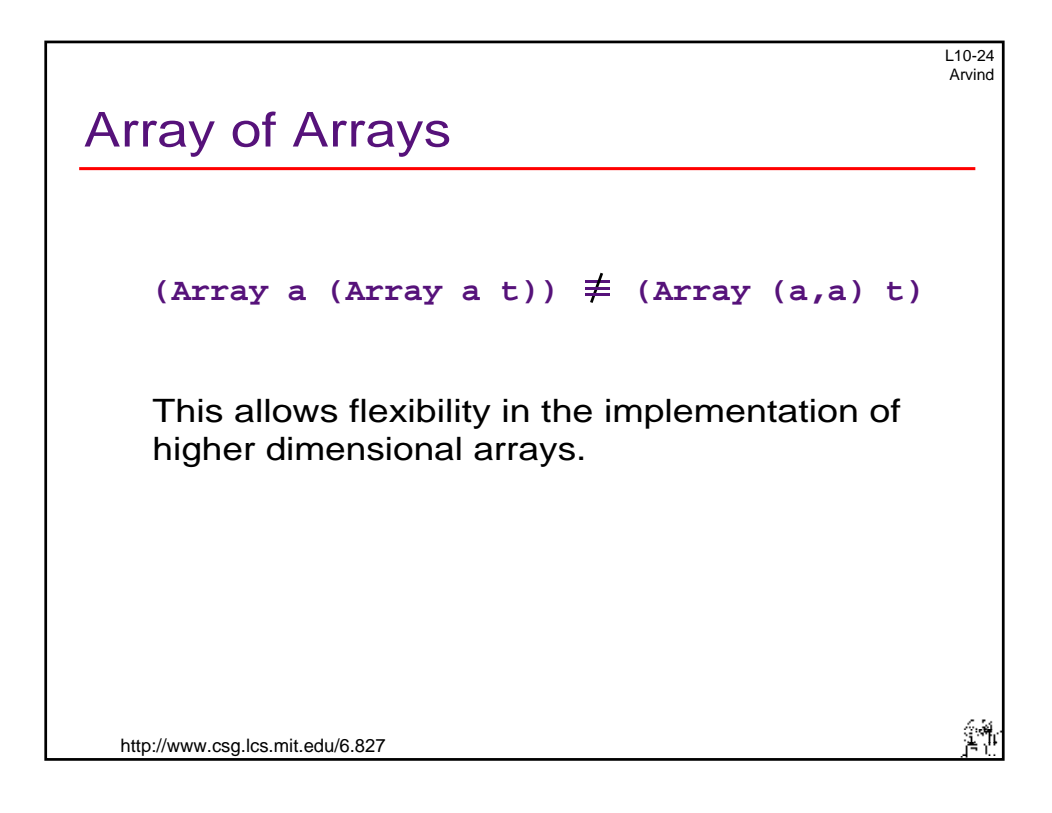

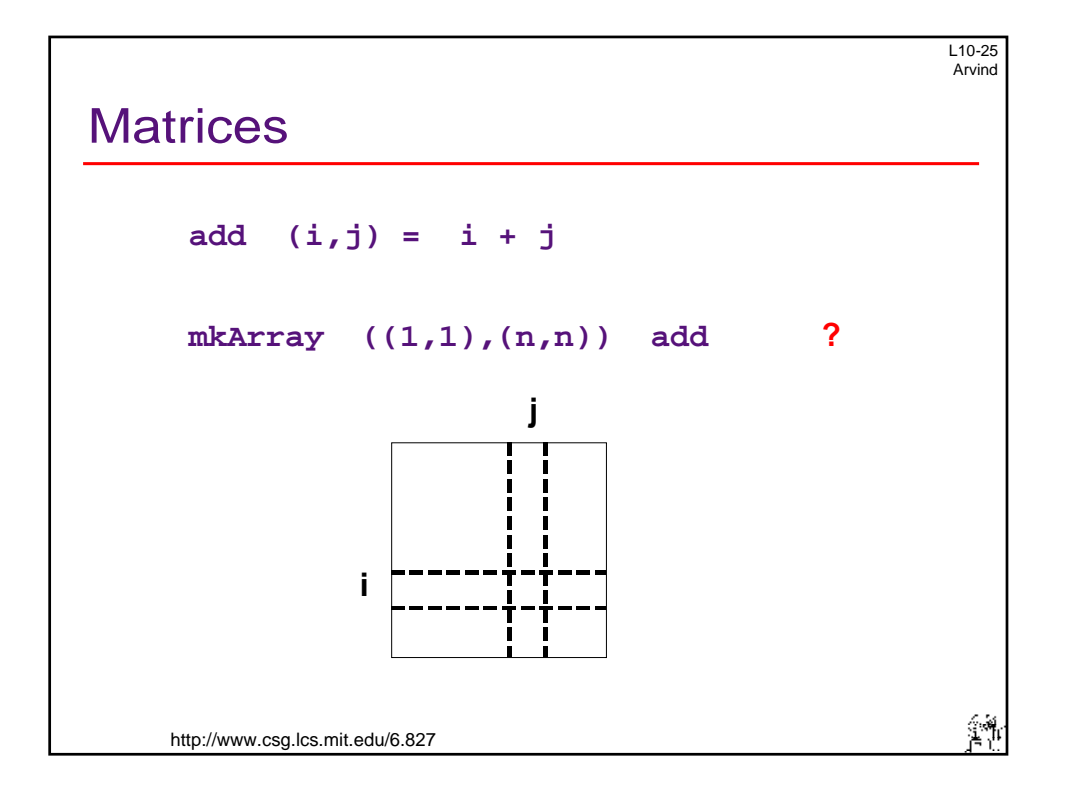

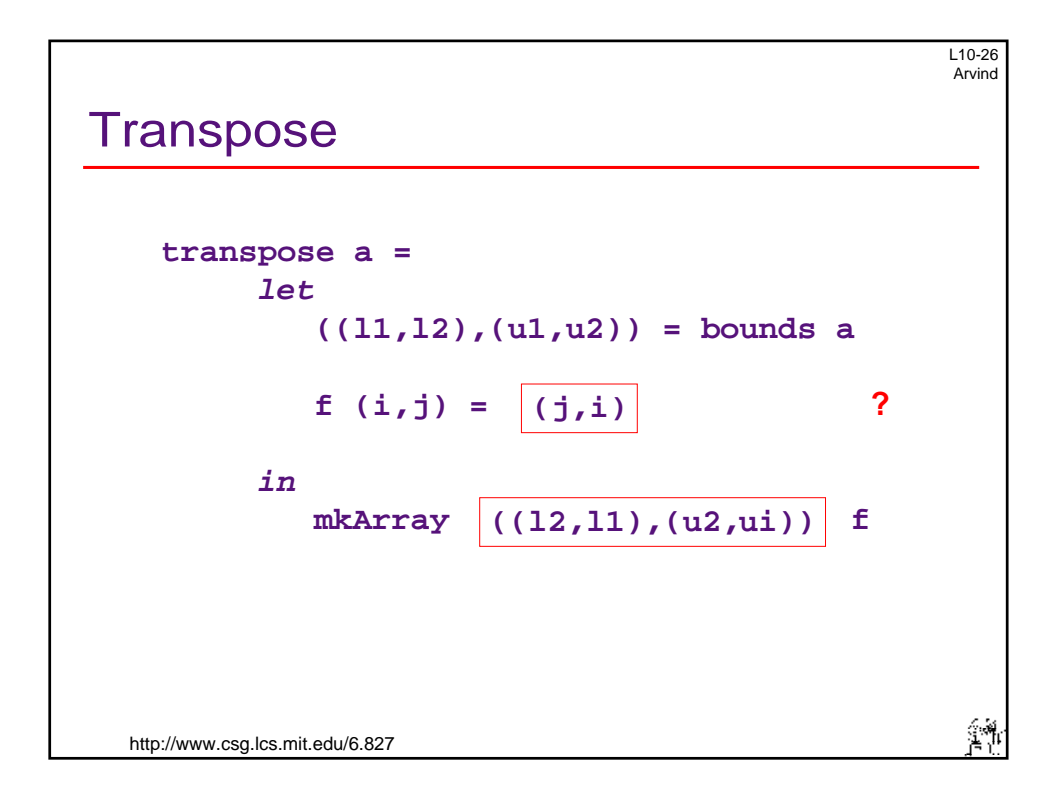

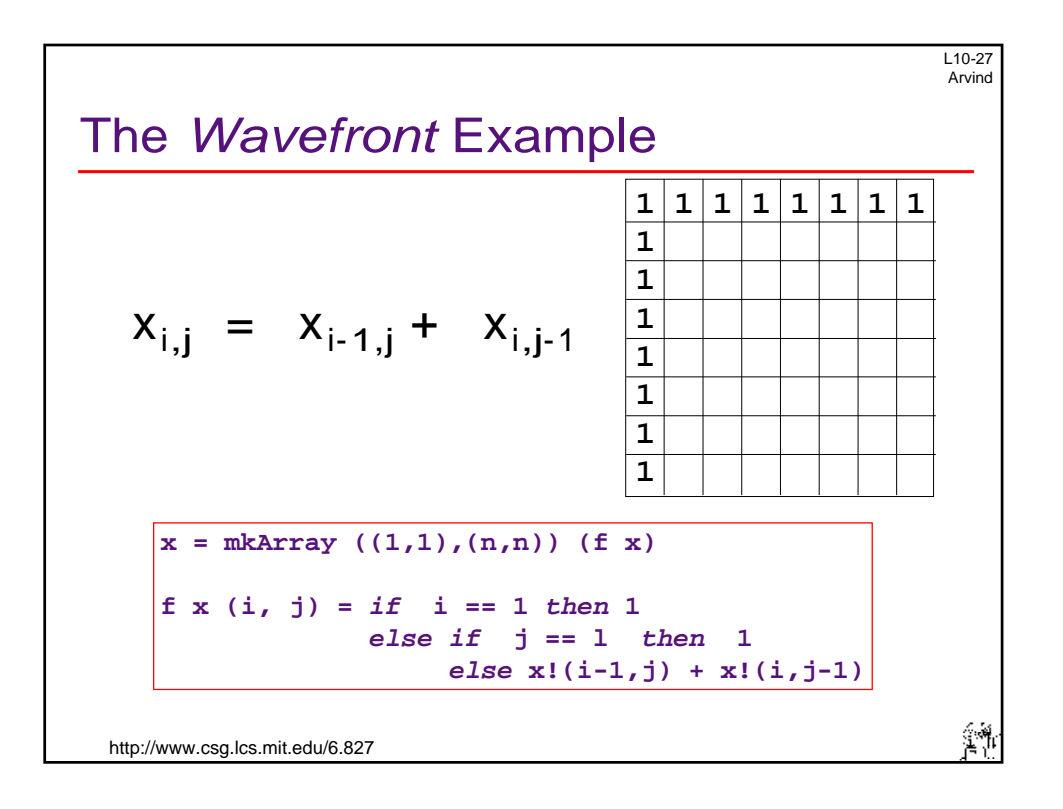

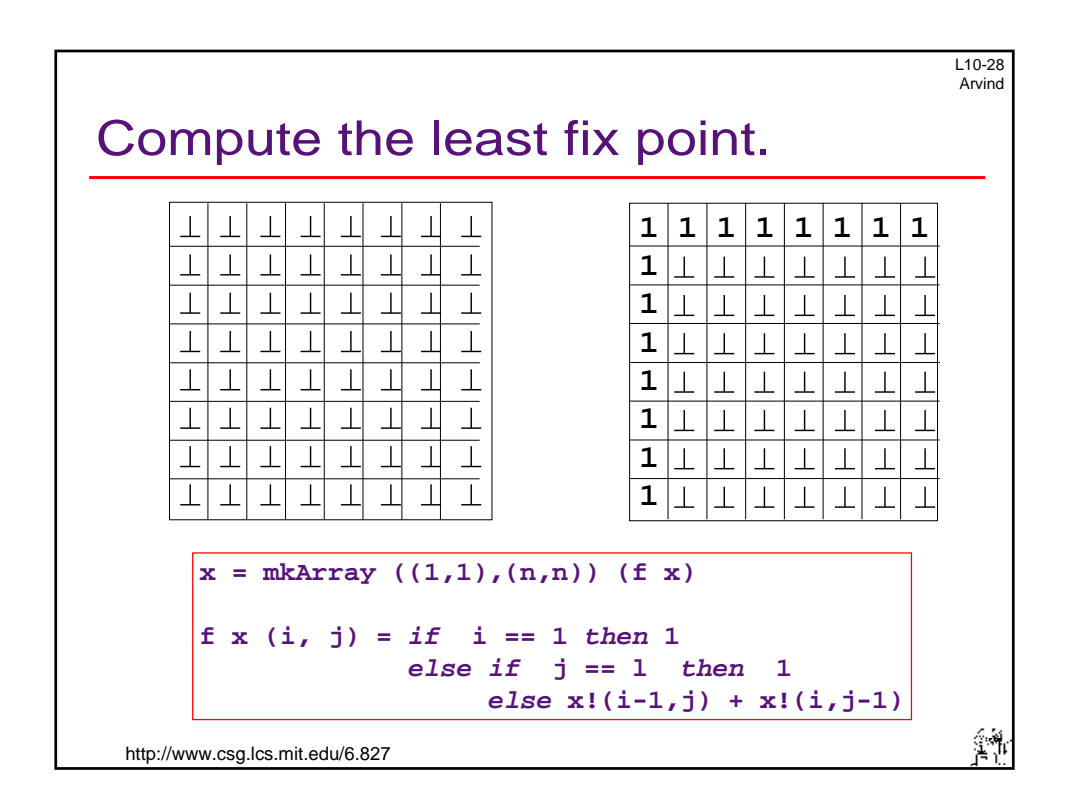